## **Программа работы конференции**

## **Формат проведения: дистанционный (в ZOOM- конференции)**

## **Время: 19 мар. 2021 09:30 AM Москва**

Подключиться к конференции Zoom [https://us02web.zoom.us/j/87529349228?pwd=ekw5R1FzSmY2T2s0V1Z1aUdaT](https://us02web.zoom.us/j/87529349228?pwd=ekw5R1FzSmY2T2s0V1Z1aUdaTEdLdz09) [EdLdz09](https://us02web.zoom.us/j/87529349228?pwd=ekw5R1FzSmY2T2s0V1Z1aUdaTEdLdz09) Идентификатор конференции: **875 2934 9228** Код доступа: **167448 19 марта – 1–й день работы конференции** *Регистрация участников (вход в ZOOM)*  $0.09^{30} - 10^{00}$ 

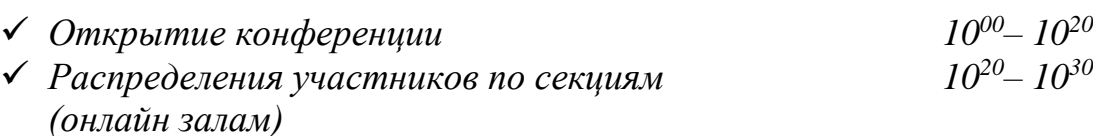

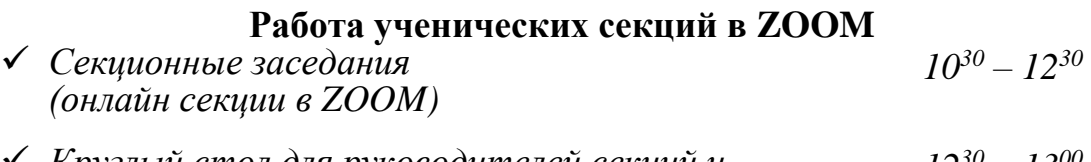

 *Круглый стол для руководителей секций и председателей жюри по итогам работы ученических секций. (онлайн в ZOOM)*  $12^{30} - 13^{00}$ 

*Результаты работы Конференции будут представлены 23.03.2021г. на сайте Конференции* **[www.baltregion.school77.ru.](http://www.baltregion.school77.ru/)** 

*Лучшие работы Конференции удостаиваются дипломов I, II, II степени, а также будут определены работы на главные призы:* 

# *Приз имени лауреата Нобелевской премии JI.B. Канторовича Приз имени Великой княгини Елены Павловны Приз имени Юрия Ивановича Колосова*

*На электронную почту руководителя будут высланы грамоты, дипломы участников Конференции, а также сертификаты руководителям работ.*

#### **ВНИМАНИЕ!**

### **Уважаемые участники Конференции!**

Просим Вас соблюдать ряд правил общения в дистанционном формате:

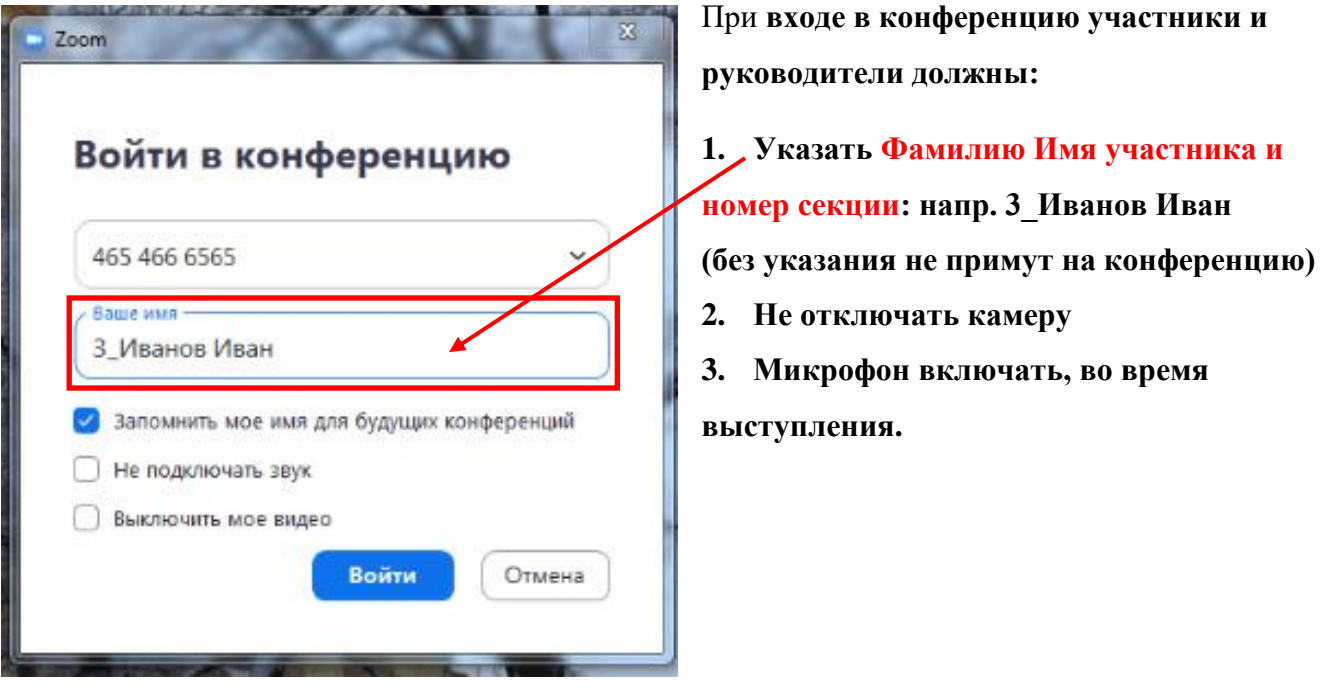

*Примечание:* Уважаемые руководители работ, если у Вас несколько участников конференции, то каждый участник должен выходить в ZOOM с отдельного компьютера, т.к. в ZOOM-конференции участники будут распределены по секциям (залам).